## listener(Oracle) PDF

## https://www.100test.com/kao\_ti2020/253/2021\_2022\_\_E5\_9C\_A8\_ E4\_B8\_80\_E5\_8F\_B0\_E6\_c102\_253880.htm

o8161,o8151)

listener, listener, listener, som slammet sig started started started started started started started started startLSNRCTL for IBM/AIX RISC System/6000. Version 8.1.5.0.0-Production on 14-SEP-0009.25:17(c) Copyright 1998 Oracle Corporation. All rights reserved.TNS-01106: Listener using listener name LISTENER has already been started\$ oerr tns 110601106, 00000, "Listener using listener name %s has already been started"// \*Cause: Another listener is already listening on one of the ADDRESSes// specified.// \*Action: Shutdown the previous listener specified by the listener name// before starting this one.

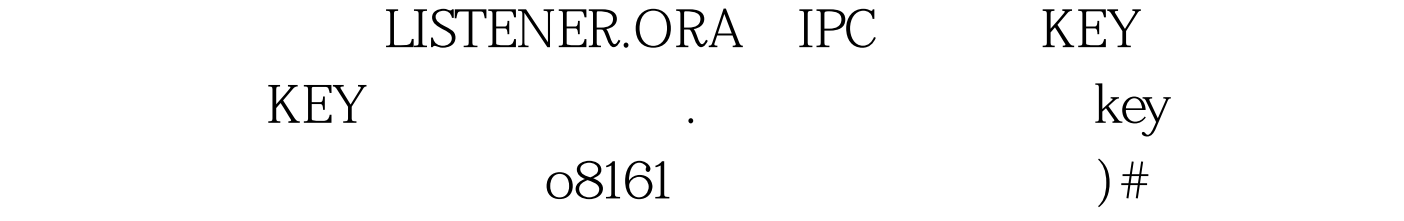

LISTENER.ORA Configuration

File:/oracle/dbs/opstemp/szpcac1/network/admin/listener.ora# Generated by Oracle configuration tools.LISTENER =(DESCRIPTION\_LIST =(DESCRIPTION =(ADDRESS\_LIST  $=(ADDRESS = (PROTOCOL = IPC) (KEY =$ EXTPROC0)))(ADDRESS\_LIST =(ADDRESS = (PROTOCOL = TCP)(HOST = looPBack)(PORT = 1521))))(DESCRIPTION =(PROTOCOL\_STACK =(PRESENTATION = GIOP)(SESSION  $=$  RAW))(ADDRESS = (PROTOCOL = TCP)(HOST =

loopback)(PORT = 2481))))SID\_LIST\_LISTENER =(SID\_LIST  $=(SID\_DESC = (SID\_NAME = PLSExtProc) (ORACLE\_HOME =$ /oracle)(PROGRAM = extproc))(SID\_DESC =(ORACLE\_HOME  $=$  /oracle)(SID\_NAME =  $o8161$ ))) 08151 LISTENER.ORA Configuration File:/ora815/network/admin/listener.ora# Generated by Oracle Net8 AssistantLISTENER =(DESCRIPTION\_LIST =(DESCRIPTION  $=(ADDRESS$  LIST  $=(ADDRESS = (PROTOCOL = IPC)(KEY =$ TESTo815)))(ADDRESS\_LIST =(ADDRESS = (PROTOCOL =  $TCP)$  (HOST = loopback) (PORT = 1526)))))SID\_LIST\_LISTENER =(SID\_LIST =(SID\_DESC  $=(SID\_NAME = ora8151)(ORACLE\_HOME =$  $\gamma$ ora815)(PROGRAM = extproc))) 100Test

www.100test.com